# think leaf (ふせん) 操作方法チュートリアルnovi soft

チュートリアル初版( 2017.9.5 )

陽気な ソフトウェア

#### 基本編・たったこれだけ

## ドラッグして新しいふせんを作成

• 画面右側の「ガジェット」からドラッグして、新しいふせん を作成します

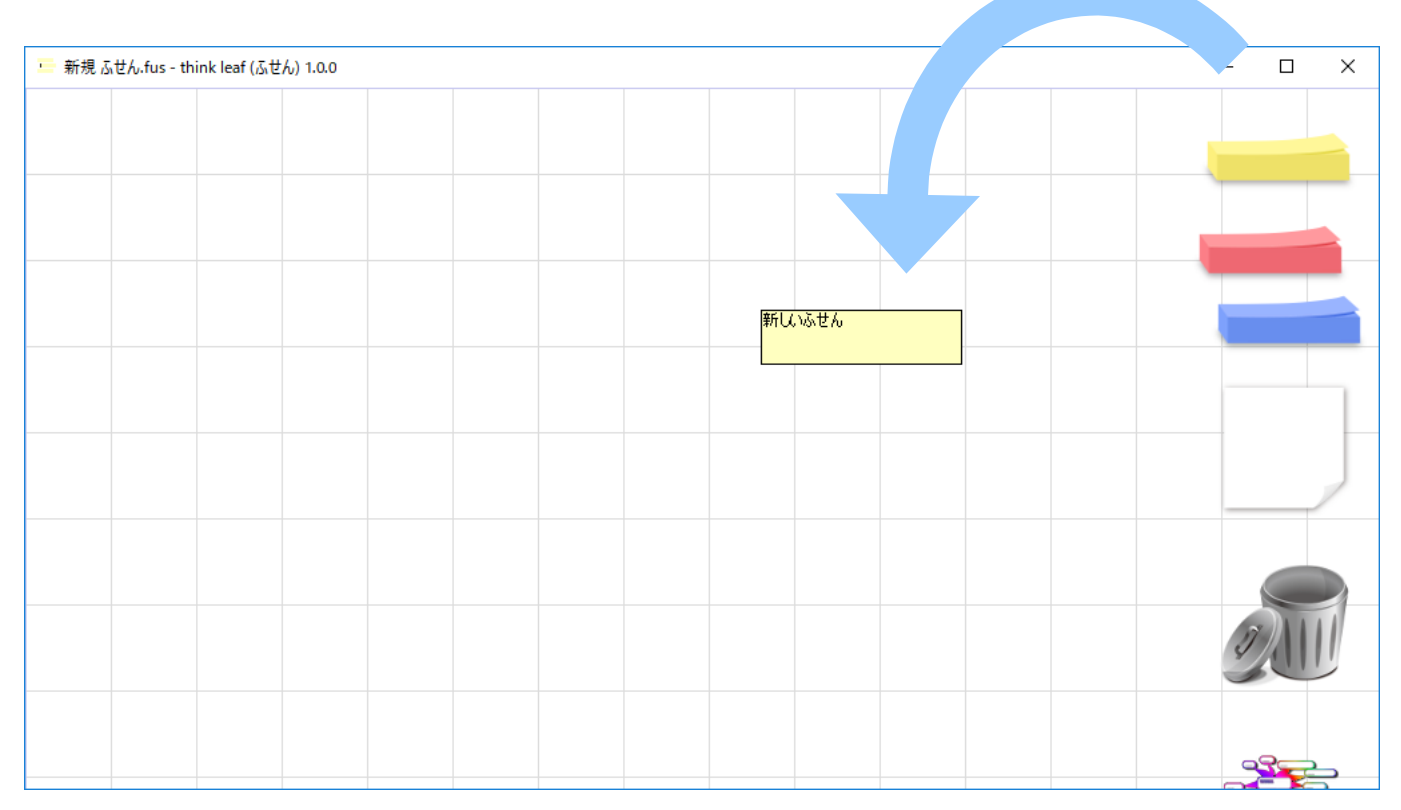

## クリックしてふせんに記入

● ふせんをクリックすると編集できます

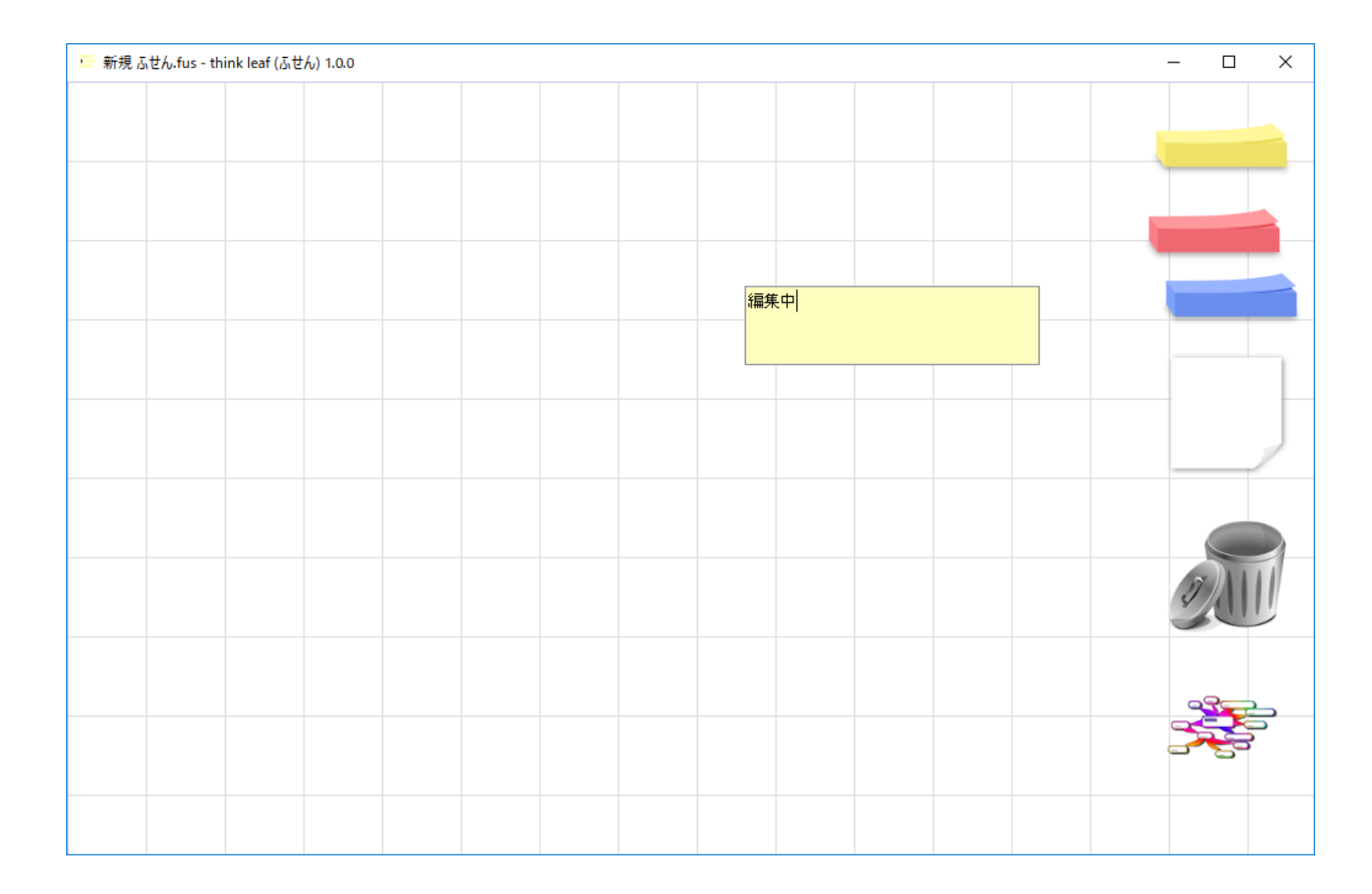

#### 台紙に載せて整理

- 台紙にふせんを載せて整理できます
- 台紙の上に台紙を載せることもできます

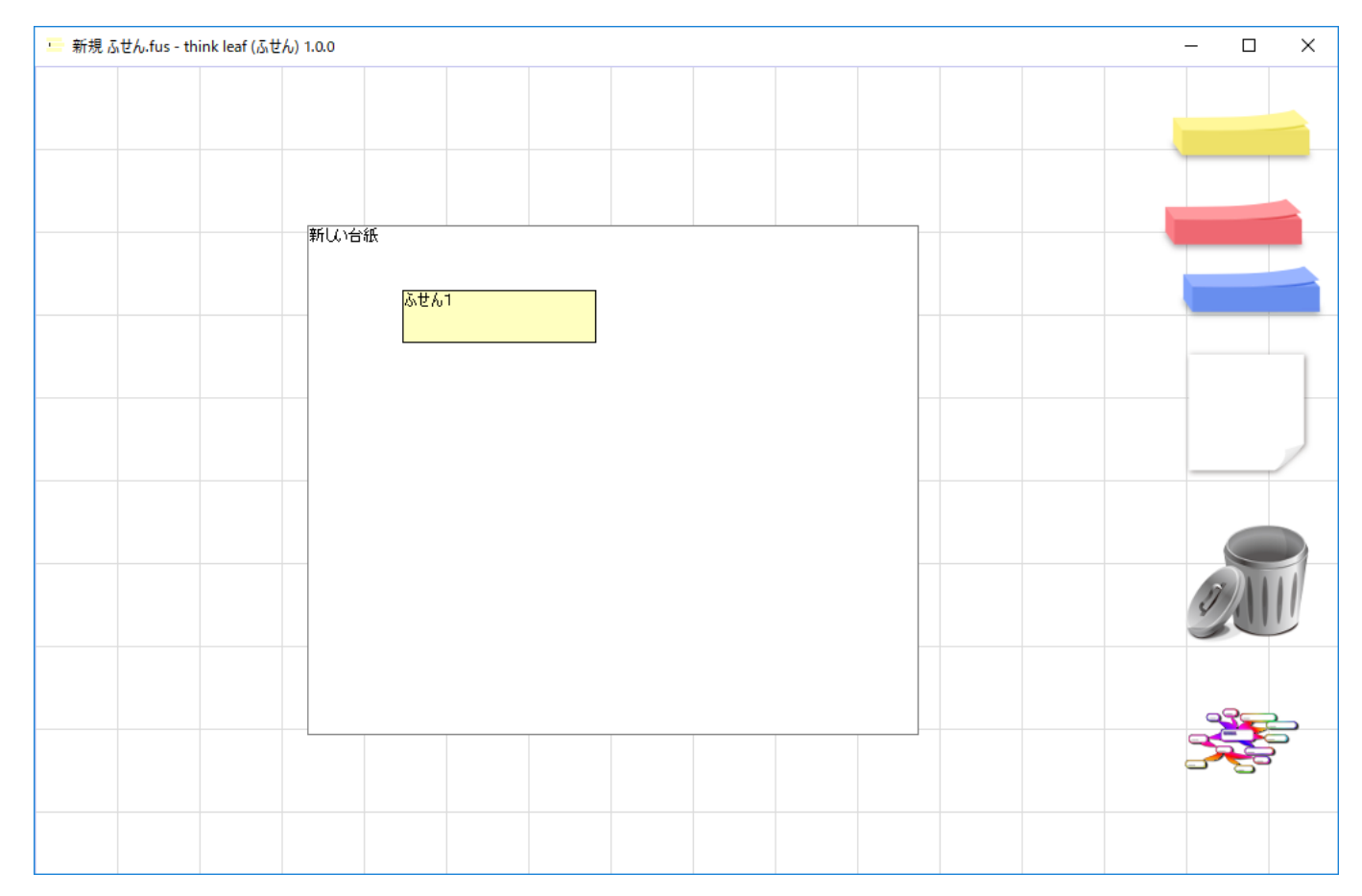

要らなくなったら ごみ箱に

● ふせんが要らなくなったら、ごみ箱に捨てることができま す。ドラッグ&ドロップしてください。

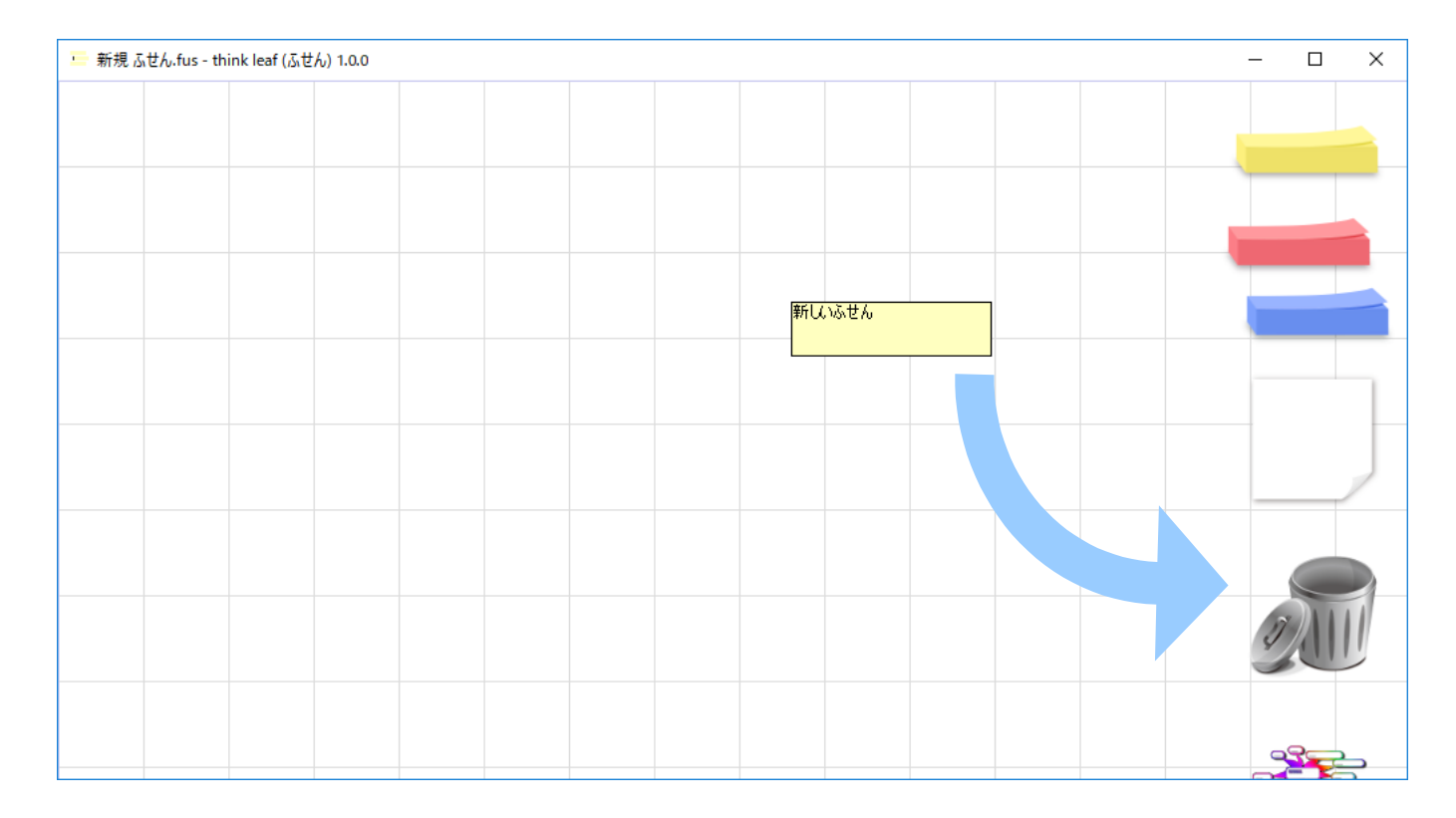

## ウィンドウを閉じるとそのまま保存

● ウィンドウを閉じるとそのまま保存されます

## 応用編1・すこし進んだ使い方

## 元に戻す&やり直し

- ふせん/台紙のテキストを編集間違いした時は、ふせん の右クリックメニューで元に戻すことができます (UNDO)
- 戻しすぎた時は、やり直しをすることができます (REDO)

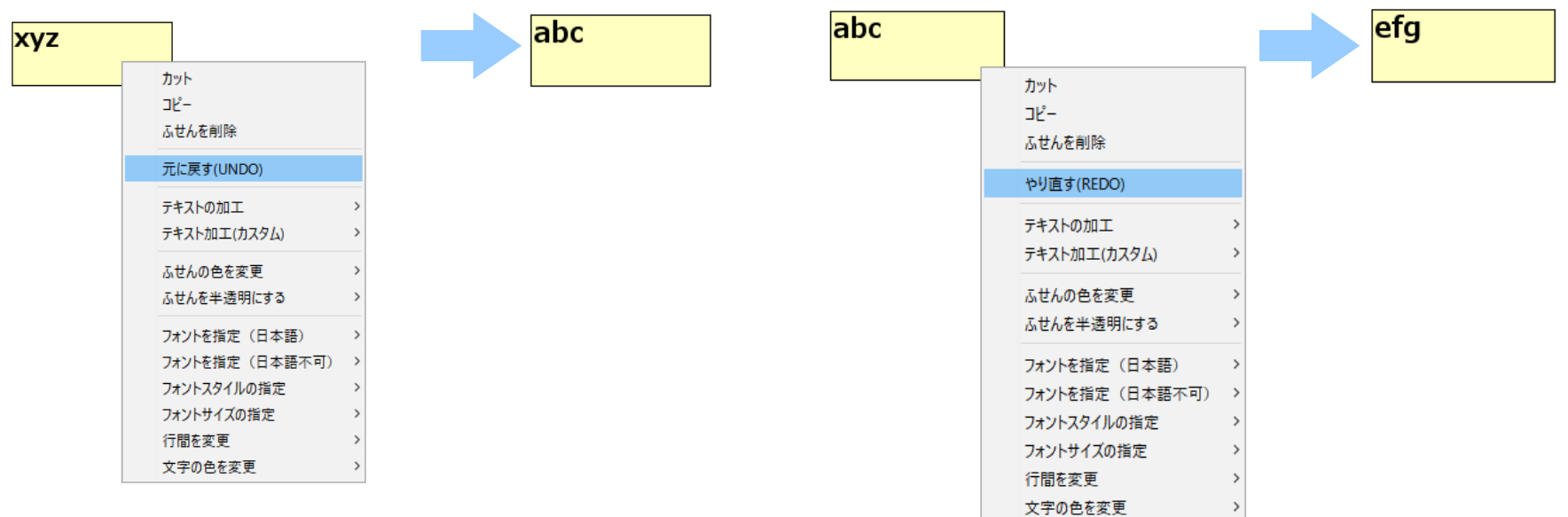

※ 履歴はテキストの編集内容だけです。

## 関係線を引くことができます

- 右ドラッグで線が引けます。
- 再度右ドラッグで消せます。

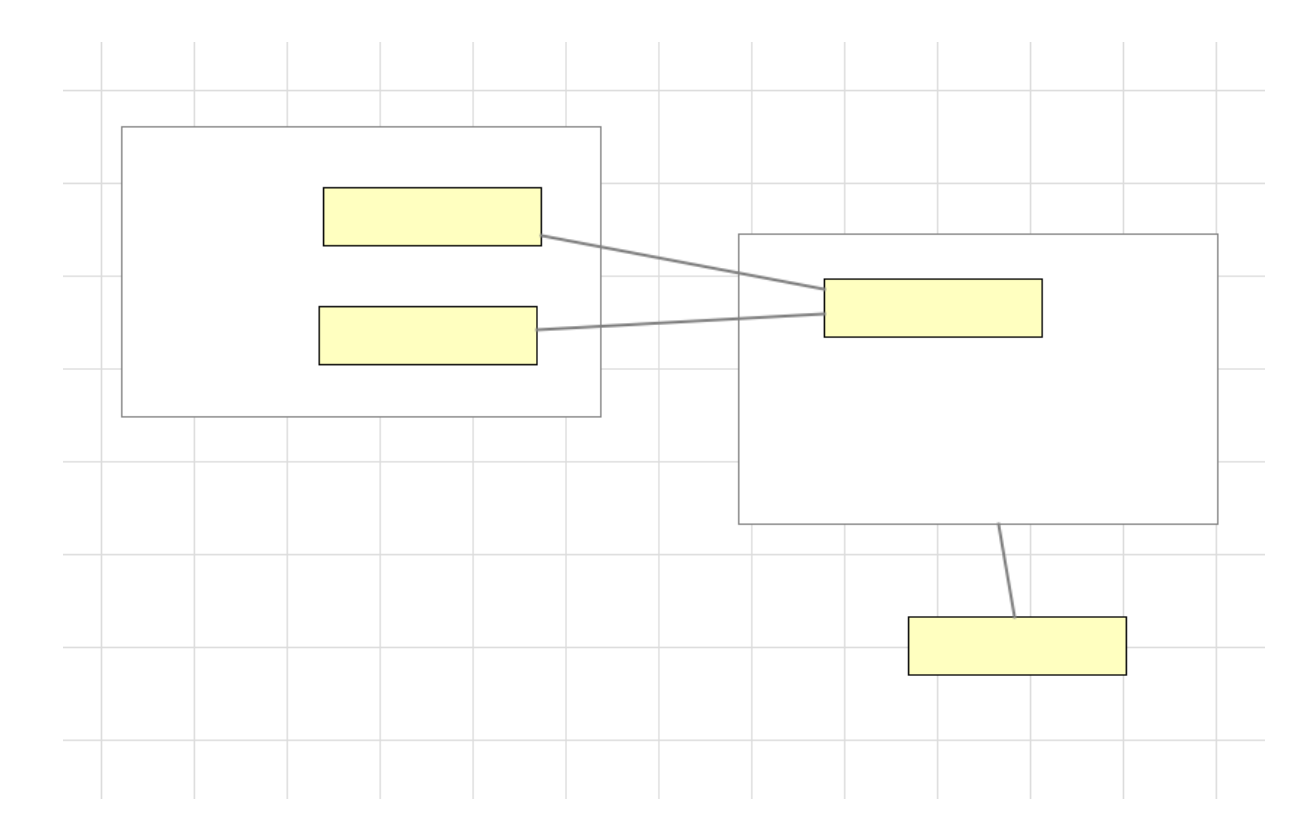

※ 直線を引くことができます。バージョン 1.0.0 現在は、装飾等はありません。

ガジェットを移動

• 右ボタンでドラッグすると、ガジェットを移動できます • 手元に引き寄せて使うことができます

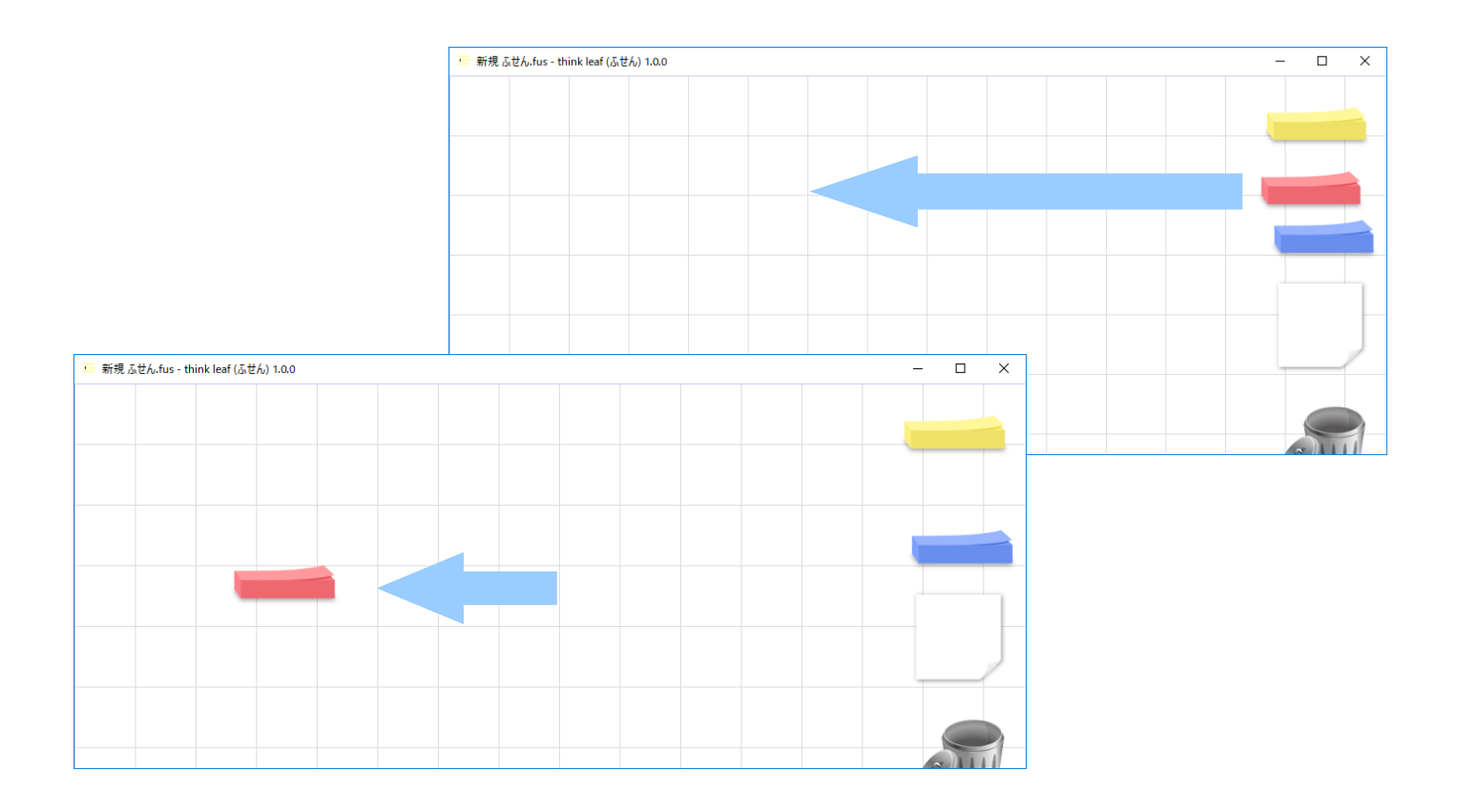

## ふせんはサイズ変更できます

● ふせんの右端、下端を動かしてみましょう

![](_page_11_Figure_2.jpeg)

## Web ページからドラッグ & ドロップ

- Web ページの語句をそのままドラッグ & ドロップできます
- 気になる言葉をすぐにメモできます

![](_page_12_Picture_33.jpeg)

## 画像を貼り付けることができます

- クリップボードの画像を貼り付けることができます
- ドラッグ&ドロップで貼り付けることもできます

**>・ベートーヴェン**」はこの項目へ転送されています。その他の用法については「ベートーヴェン (F″ ∡回避)」をご覧く

Ludwig van Beethoven、標準ドイツ語ではルートヴィヒ・ファン・ 日頃<sup>[2]</sup> - 1827年3月26日)は、ドイツの作曲家。J.S.バッハ等と並ん 『は「楽聖」とも呼ばれる。その作品は古典派音楽の集大成かつロマン

ベートーヴェン

Ludwig van Beethoven 基本情報 別名 演車 牛駒 1770年12月16日頃 出身地 神聖ローマ帝国、ボン 死没 1827年3月26日 (満56歳没) オーストロア帝国、ウィーン。

ルートヴィヒ・ヴァン・ベートー

ヴェン

 $\Box$ 

Web ページは Wikipedia より

※ この画像は、著作権の保護期間が著作 者の没後 100 年以下である国や地域でパ ブリックドメインの状態にあります。

## ふせんを探す、その他

● 貼ったふせんを探したいとき、右クリックメニューから「ふ せんの検索」ができます

• 右クリックメニューから「ズームアウト」して、全体的に見る こともできます

• 右クリックメニューから操作して、全画面で作業すること もできます

### 応用編2・こんなこともできます

ふせんを分解

● 複数行のふせんは、「コピー」した後、「行単位に分解し てペースト」することができます

![](_page_16_Figure_2.jpeg)

## ふせんから箇条書き

● 「コピー」して、「テキストでふせんに書き出してペースト」す ることができます。

![](_page_17_Figure_2.jpeg)

## 台紙に埋め込むことができます

- 埋め込むと、親の台紙とグループ化します
- ドラッグ & ドロップ等の操作が一体化します

![](_page_18_Figure_3.jpeg)

#### フォーマットを再利用できます

•「台紙だけコピー」して、「ペースト」することができます

![](_page_19_Figure_2.jpeg)

![](_page_19_Picture_29.jpeg)

## ふせん内のテキストを加工できます

- 複数行からなるテキストを処理できます
	- 重複行の削除 / 空行の削除 / 並べ替え、 etc.
	- テキストからふせんを作る操作を効率化できます

![](_page_20_Figure_4.jpeg)

## それでは 実践してみましょう

![](_page_21_Picture_1.jpeg)

copyright novi soft 2017.